## *Time Zones Time Zones*

You need: an atlas that shows time zones, a telephone directory or the Internet white pages, access to the Internet (optional)

Taine has the overseas holiday bug! He knows that, due to the rotation of the Earth, night and day occur at different times throughout the world. For example (ignoring the effect of daylight saving), when it is 1500 (daytime) in New Zealand, it is 0300 (night-time) in the United Kingdom.

During his holiday, Taine wants to fly for no longer than 12 hours one way. He is considering his latest ideas for a destination.

**activity**

**ACTIVITY** 

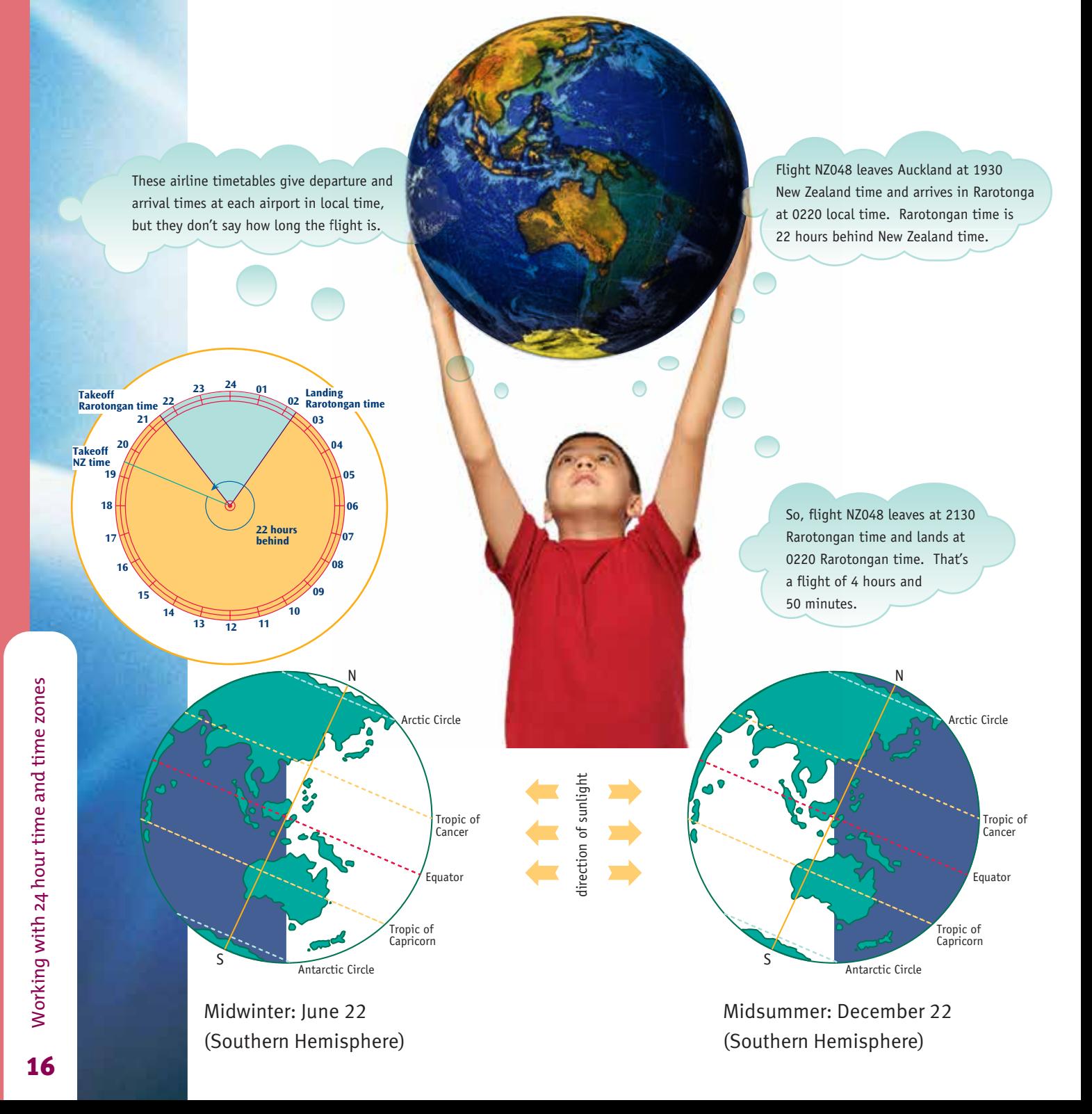

1. Here are the departure and arrival times of several international flights from Auckland airport. The times are given in local time (the time in the city you are leaving from or arriving at).

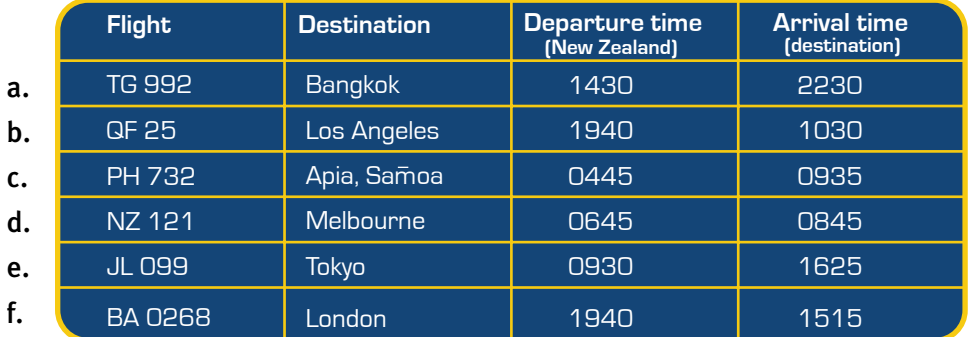

Your telephone directory provides time difference information (excluding daylight saving). Use this information to work out the length of each flight in hours and minutes.

2. These passengers have just arrived at international airports. Work out the departure time of their flight in local time.

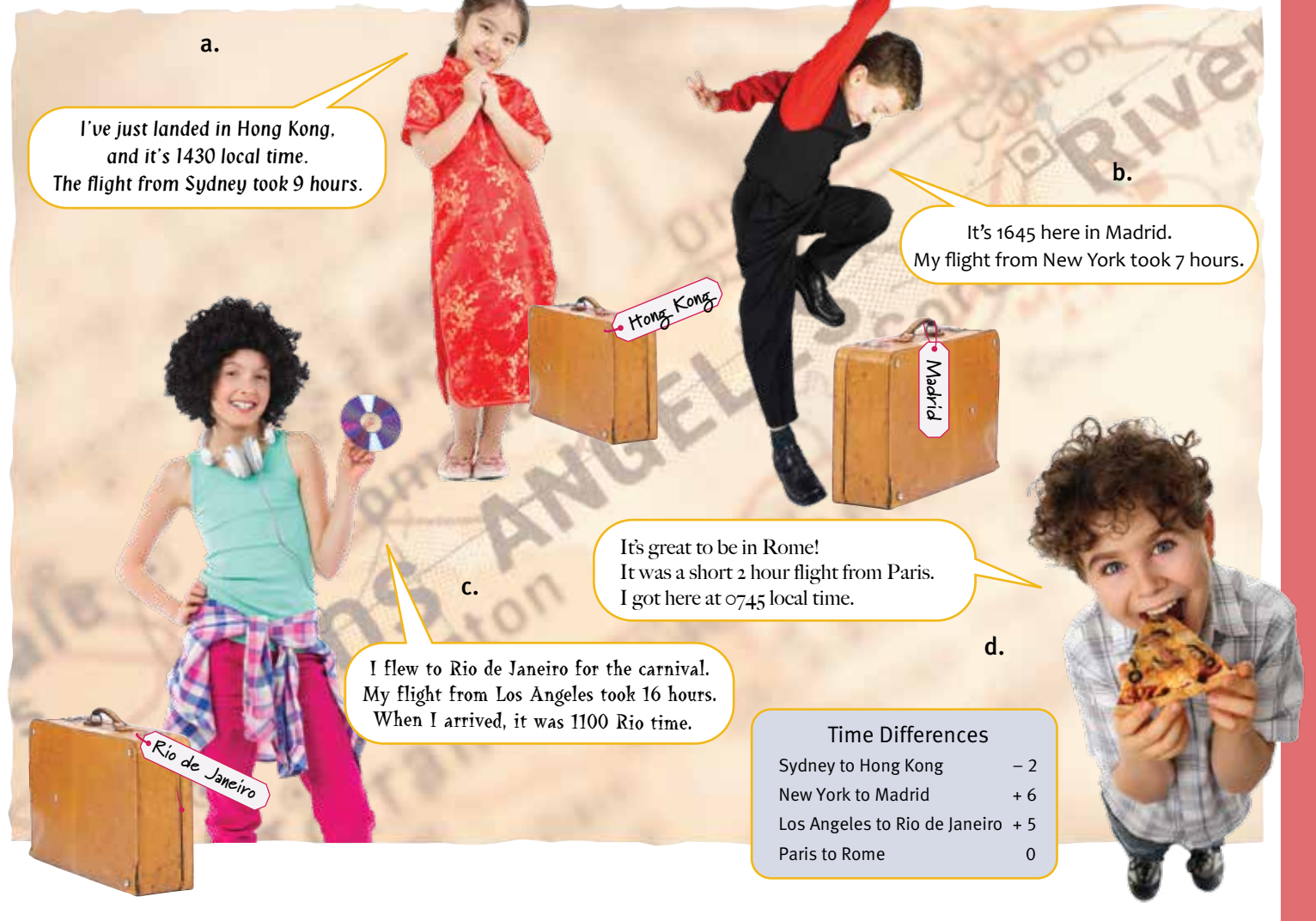

3. Taine wants to do a lot of sightseeing on his holiday. Keeping in mind his 12 hour flight restriction, what destinations could you recommend?